# Activité : Le magicien

Plusieurs méthodes pour résoudre un problème avec une inconnue.

Le magicien : « Pensez à un nombre, multipliez-le par 2, enlever 3, multipliez le résultat par 3 et enlevez le nombre de départ. Quel est le nombre que vous obtenez ? » Un spectateur :  $\ll$  31  $\gg$ Le magicien : « Le nombre pensé au départ est ... » Un spectateur : « C'est exact »

Quelle était la réponse du magicien ?

### Partie 1 : résoudre le problème par essais successifs (par tâtonnement)

1. Ci-dessous, teste plusieurs valeurs comme nombre de départ pour obtenir le résultat de 31.

2. On appelle  $x$  le nombre de départ, écris une expression en fonction de  $x$  qui traduit les étapes de calculs à effectuer

3. Réduis cette expression

### Partie 2 : résoudre le problème avec le tableur

1. Ouvrir Libre Office Calc (tableur)

#### 2. Reproduire le tableau ci-dessous

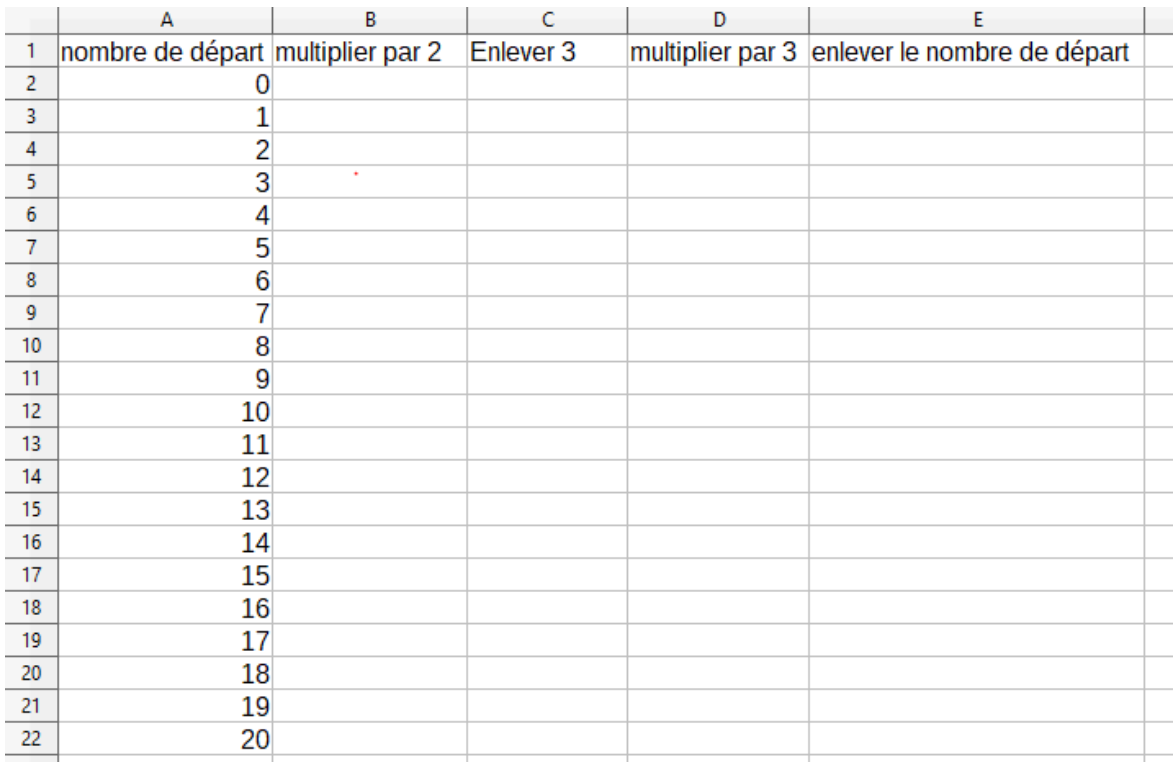

3. Quelle formule doit-on entrer dans la cellule B2 ?

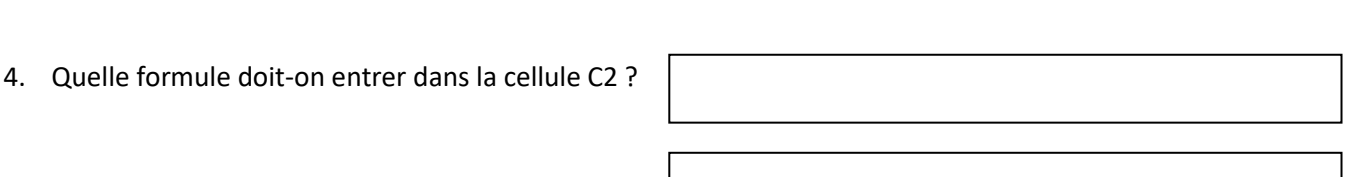

- 
- 5. Quelle formule doit-on entrer dans la cellule D2 ?
- 6. Quelle formule doit-on entrer dans la cellule E2 ?
	-
- 7. CONCLUSION: Quel nombre de départ doit-on choisir pour obtenir 31 dans la dernière colonne ?

### Partie 3 : résoudre le problème avec SCRATCH

- 1. Ouvrir Scratch
- 2. Ecrire un script sur Scratch permettant de trouver le nombre de départ permettant d'obtenir 31.
- 3. CONCLUSION: Quel nombre de départ doit-on choisir pour obtenir 31 ?

## Tu peux utiliser les coups de pouce mis à disposition

## **Coups de pouce:**

- créer une variable qui s'appelle "nombre de départ"
- Tu pourras utiliser les blocs ci-dessous:

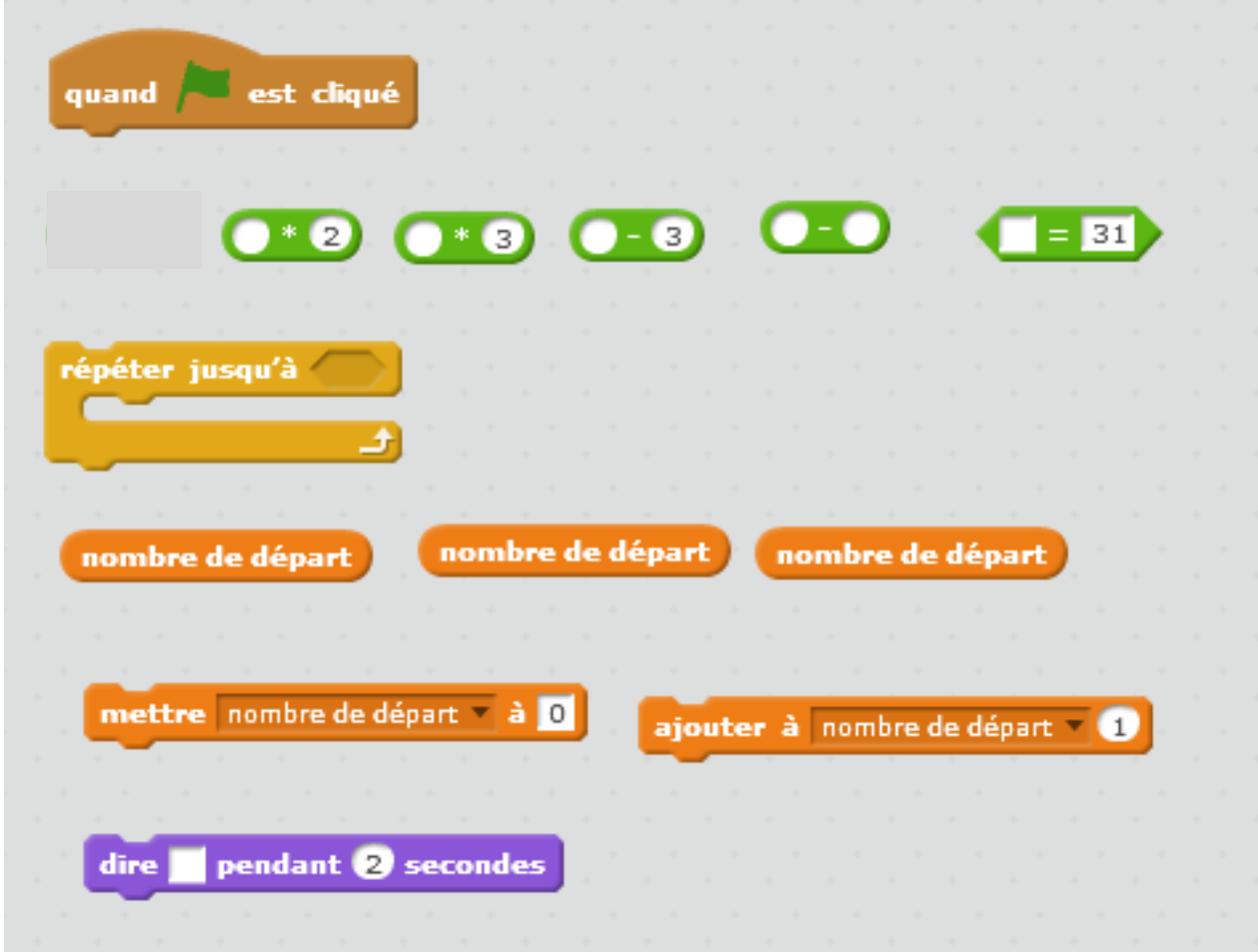

## **Coups de pouce:**

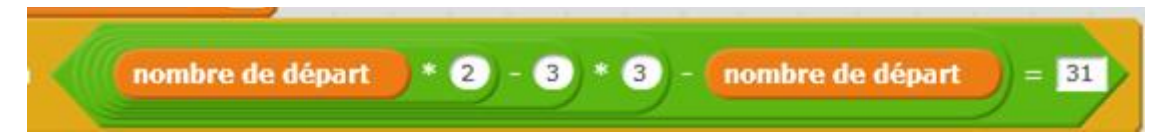

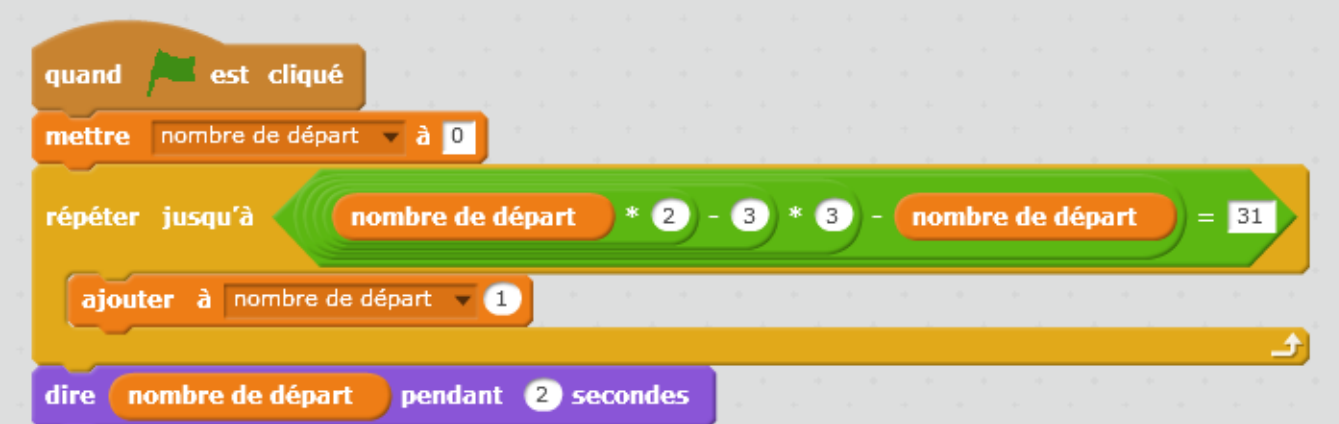

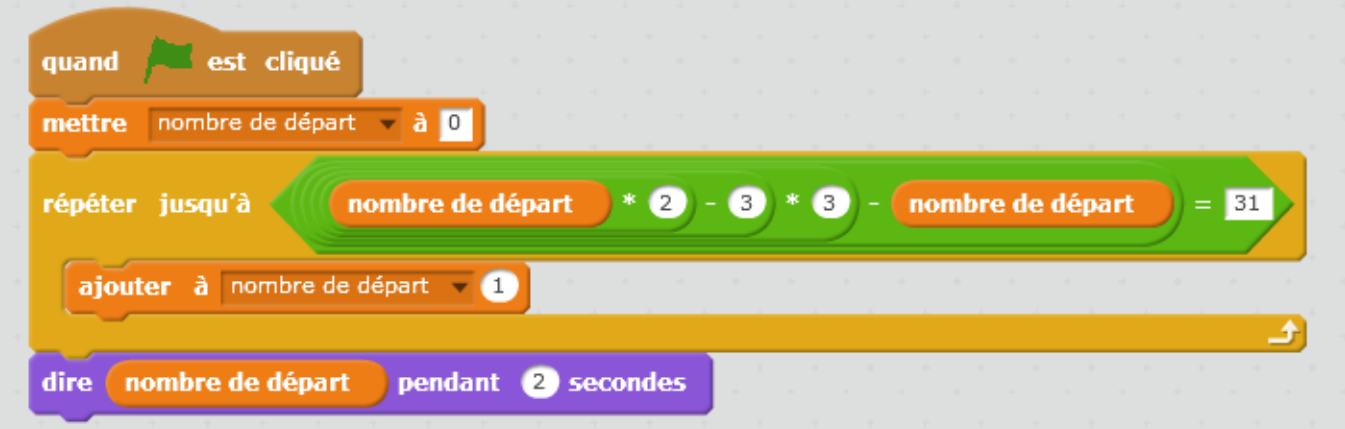

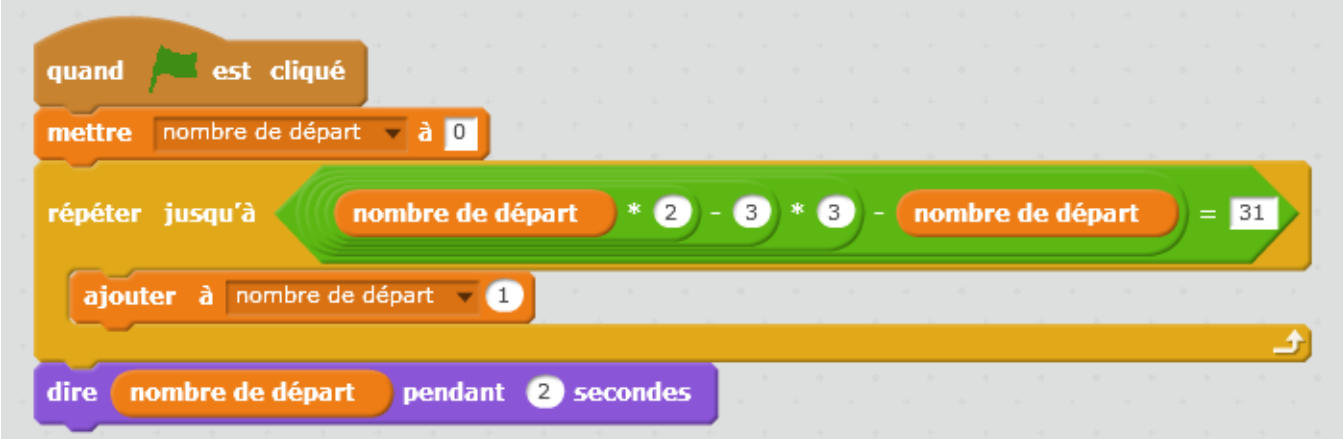

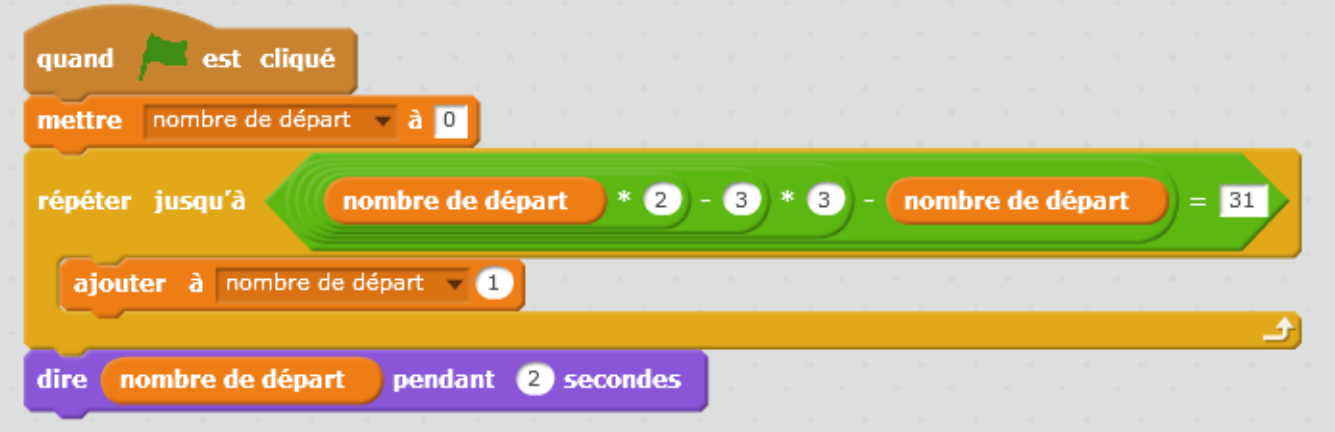